# **QGIS Application - Bug report #19561 Crash while reopening minimized QGIS window.**

*2018-08-07 04:30 PM - Nicholas Boyko*

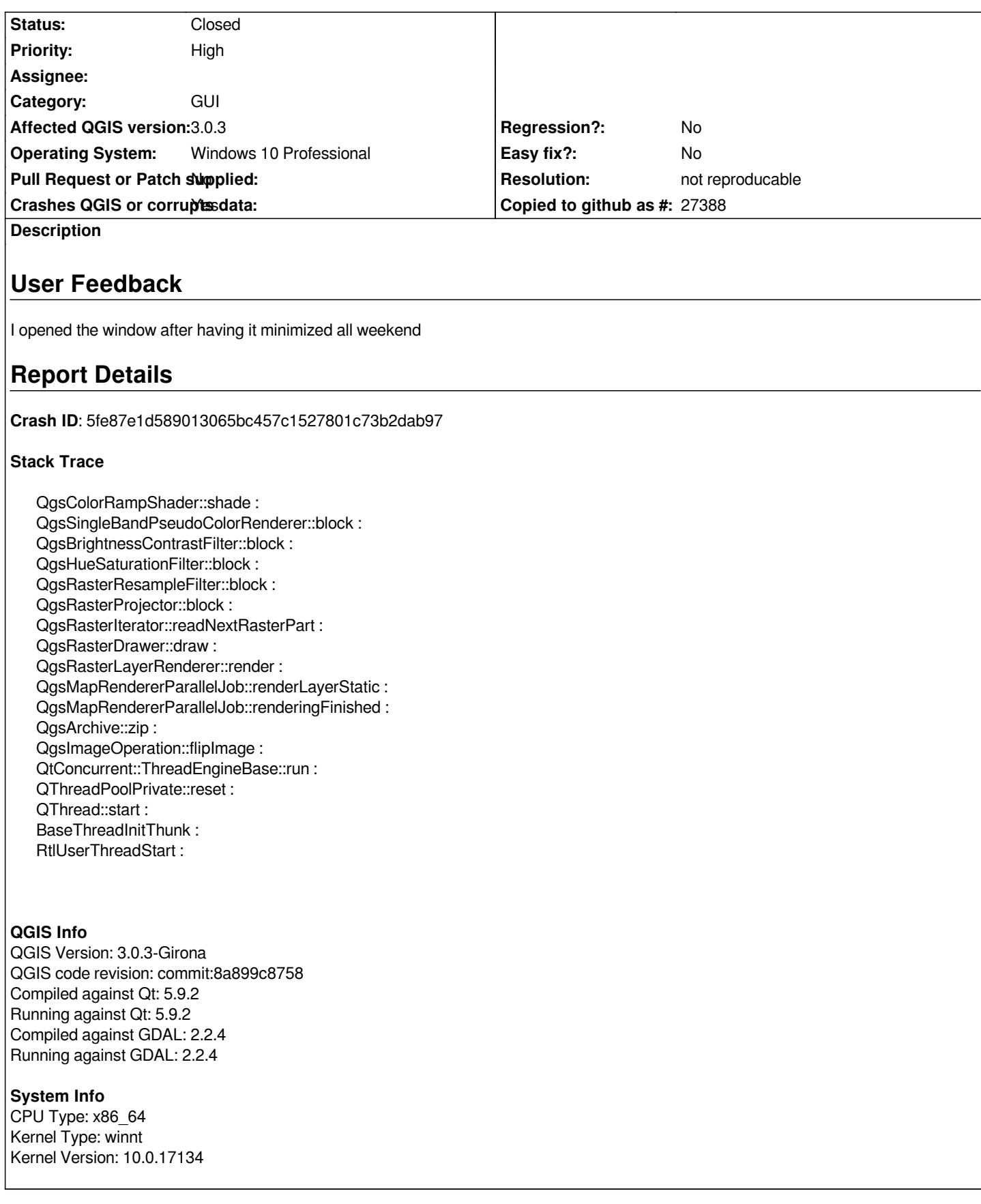

## **History**

**#1 - 2018-08-07 04:31 PM - Giovanni Manghi**

*- Status changed from Open to Feedback*

*- Priority changed from Low to High*

*very difficult to test this scenario :)*

*can you give us more details? what datasources do you use?*

#### **#2 - 2018-08-07 04:31 PM - Giovanni Manghi**

*also update to 3.2*

#### **#3 - 2018-08-23 02:12 PM - Nicholas Boyko**

*I had some rasters relating to LiDAR QC loaded, and had another QGIS window that had other rasters open, each had roughly 2GB of data in memory. The first opened fine, the second crashed on maximizing. I had XYZ tiles loaded in both.*

#### **#4 - 2018-08-23 06:13 PM - Giovanni Manghi**

*Nicholas Boyko wrote:*

*I had some rasters relating to LiDAR QC loaded, and had another QGIS window that had other rasters open, each had roughly 2GB of data in memory. The first opened fine, the second crashed on maximizing. I had XYZ tiles loaded in both.*

*very hard to try replicate indeed. Does it happens regularly? or it was a one time thing? Any difference on 3.2/master?*

### **#5 - 2018-08-23 06:17 PM - Nicholas Boyko**

*This was a one-time thing, I suspect that it's probably more of a Windows thing, possibly lost track of assigned RAM.*

*Have not tested 3.2, but I also have not had this issue since. I'll try replicating tomorrow.*

## **#6 - 2018-08-23 08:35 PM - Giovanni Manghi**

*- Resolution set to not reproducable*

*- Status changed from Feedback to Closed*

*Reopen if replicable in a consistent way.*